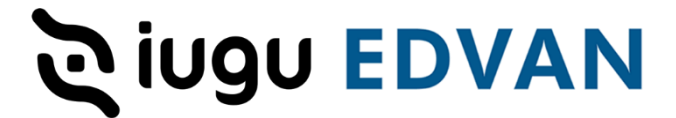

# **Sincronização Pagamentos – Módulo iugu Boleto**

Essa ferramenta foi desenvolvida para resolver um problema ocorrido desde o dia **11/05/2023**, aonde a iugu estava com problemas de processamento (boleto) que atingiu algumas contas.

Conforme divulgamos essa falha estava ocorrendo pois a iugu **não** enviava o evento **invoice.status\_changed**, que é o evento responsável pela alteração no status da fatura (iugu) e consequentemente deveria ocorrer a baixa/quitação no WHMCS.

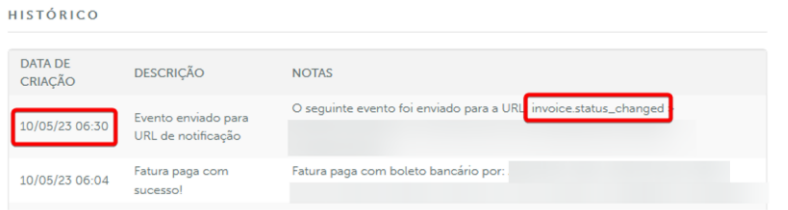

Para minimizar essa falha foi criado um script que permite a verificação automática dos boletos pagos e a sincronização automática (baixa do boleto no WHMCS).

Para utilizar o script de verificação você deve seguir os passos abaixo:

Esteja utilizando a **versão 1.5** do iugu Boleto.

Visite a URL do seu painel (cliente), exemplo:

https://meuwhmcs.com/verificariugu.php

Você só terá acesso a URL caso esteja logado como **administrador.**

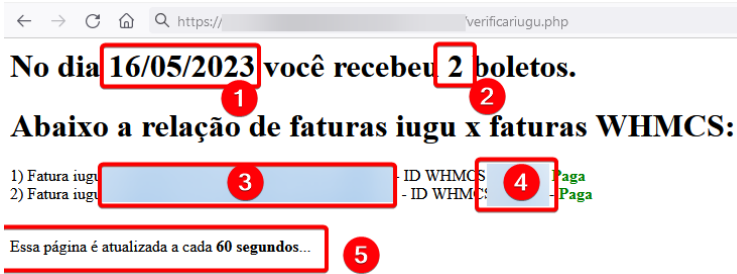

Ao acessar o link você terá informações do dia **(1)**, quantos boletos (2) foram pagos, a listagem dos boletos **(3)** com acesso direto ao painel da iugu e ao seu WHMCS **(4)**.

Dependendo da quantidade de boletos que você possuir pode levar alguns minutos para o processamento ser finalizado.

A página é recarregada automaticamente a cada **60 segundos (5)**, ao concluir basta fechar a página. Caso a página não atualize, abra uma nova janela!

## **PERGUNTAS/RESPOSTAS**

**P=** Essa é uma URL pública? Meus clientes terão acesso?

**R=** É uma URL pública, entretanto apenas administradores logados terão acesso. Caso não esteja logado como administrador você não terá acesso.

Acesso restrito! Você precisa está logado como admin.

### **P=** Existe algum outro processo que devo fazer?

**R=** Sim, acionar o suporte da iugu<https://edvan.com.br/suporte-iugu> e reclamar do problema.

**P=** Essa falha atingiu os pagamentos via PIX e Cartão? **R=** Não, apenas boleto bancário.

- **P=** Quais os dias ocorrem compensação de boletos?
- **R=** De terça à sábado.

**P**= Devo usar esse arquivo todos os dias?

**R=** Você deve usar em casos atípicos (caso a iugu não envie o retorno) ou quando seu servidor estiver fora do ar.

**P=** Posso usar o arquivo várias vezes por dia?

**R=** Sim mas não é necessário visto que a iugu começa o processamento do retorno entre **5:00** às **7:00** da manhã.

**P=** Posso criar uma agendamento via cron para executar o script?

**R=** Não é necessário, a iugu já está trabalhando para corrigir o problema.

**P=** Corre o risco de duplicação de pagamentos?

**R=** Não, pois estamos utilizando o mesmo processamento dos retornos (armazenamento do ID único da fatura que irá garantir a não duplicidade) ou seja mesmo que a iugu envie o retorno depois não haverá duplicidade.

**P=** Posso utilizar o script para sincronizar outros dias? **R=** Sim, basta utilizar o parâmetro **?data=ANO-MÊS-DIA**, exemplo:

https://meuwhmcs.com/verificariugu.php?data=2023-05-13

## **P=** A iugu está enviando o status **invoice.status\_changed** mas meu WHMCS não ocorre a baixa.

**R=** Isso ocorre por bloqueios em seu Servidor, confira <https://edvan.com.br/retorno-iugu>

#### **P=** Ainda estou com dúvidas.

**R=** Entre em contato com suporte técnico<https://suporte.edvan.com.br/> (horário comercial).

**Atualização 29/05/2023 – 15:20h**